Xsd Schema Viewer Open Source
>>>CLICK HERE<<<

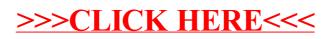